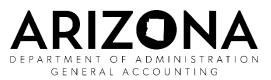

## Military Emergency Activation Differential Pay Computation Worksheet

## Instructions

To be completed and retained by the payroll office of the employing agency in accordance with SAAM 5530.

| Employee Name  EIN    State Pay Period Begin Date  State Pay Period End Date    Source of Military Pay Information  Military Leave and Earning Statement (LES) Date    Monthly Basic/Special/Incentive Pays/Allowances/Bonuses  Amount    1.  Basic Pay    2.  Basic Allowance for Housing    3.  Basic Allowance for Subsistence    4.  Family Separation Allowance    5.  Item    6.  Item    9.  Item    10.  Item    11.  Item    12.  Item    13.  Total Monthly Military Compensation    14.  Total Monthly Military Compensation    15.  Adjusted Military Pay Rate    16.  State Hourly Rate    17.  Number of State Hours in a Pay Period    18.  Total State Compensation for Period    19.  Total State Compensation for Period    10.  Item 14 divided by 2080    16.  State Hourly Rate    17.  Item 14 divided by 12    18.  Adjusted Military Compensation for Period    19.  Total State C                                                                                                    | Agency                                                |                            |                            |          |                                       |  |  |
|----------------------------------------------------------------------------------------------------|-------------------------------------------------------|----------------------------|----------------------------|----------|---------------------------------------|--|--|
| Source of Military Pay Information    Military Leave and Earning Statement (LES) Date    Monthly Basic/Special/Incentive Pays/Allowances/Bonuses    1. Basic Pay    2. Basic Allowance for Housing    3. Basic Allowance for Subsistence    4. Family Separation Allowance    5. Item    6. Item    7. Item    8. Item    9. Item    10. Item    11. Item    12. Item    13. Total Monthly Military Compensation    14. Total Annualized Military Compensation    15. Adjusted Military Pay Rate    16. State Hourly Rate    17. Number of State Hours in a Pay Period    18. Total State Compensation for Period    19. Total Adjusted Military Compensation for Period    11. Total Adjusted Military Compensation for Period                                                                                                    | Employee Name EIN                                     |                            |                            |          |                                       |  |  |
| Military Leave and Earning Statement (LES) Date    Monthly Basic/Special/Incentive Pays/Allowances/Bonuses    1.  Basic Pay    2.  Basic Allowance for Housing    3.  Basic Allowance for Subsistence    4.  Family Separation Allowance    5.  Item    6.  Item    7.  Item    8.  Item    9.  Item    11.  Item    12.  Item    13.  Total Monthly Military Compensation    14.  Total Annualized Military Compensation    15.  Adjusted Military Compensation    16.  State Hourly Rate    17.  Number of State Hours in a Pay Period    18.  Total State Compensation for Period    17.  Number of State Hours in a Pay Period    18.  Total State Compensation for Period    19.  Total Adjusted Military Compensation for Period    19.  Total Adjusted Military Compensation for Period                                                                                                    | State Pay Period Begin Date State Pay Period End Date |                            |                            |          |                                       |  |  |
| Monthly Basic/Special/Incentive Pays/Allowances/Bonuses    1.  Basic Pay    2.  Basic Allowance for Housing    3.  Basic Allowance for Subsistence    4.  Family Separation Allowance    5.  Item    6.  Item    7.  Item    8.  Item    9.  Item    10.  Item    11.  Item    12.  Item    13.  Total Monthly Military Compensation    14.  Total Annualized Military Compensation    15.  Adjusted Military Pay Rate    16.  State Houry Rate    17.  Number of State Hours in a Pay Period    18.  Total State Compensation for Period    19.  Total Adjusted Military Compensation for Period                                                                                                    | Sourc                                                 | e of Military l            | Pay Information            |          |                                       |  |  |
| Amount    1.  Basic Pay    2.  Basic Allowance for Housing    3.  Basic Allowance for Subsistence    4.  Family Separation Allowance    5.  Item    6.  Item    7.  Item    8.  Item    9.  Item    10.  Item    11.  Item    12.  Item    13.  Total Monthly Military Compensation    14.  Total Annualized Military Compensation    15.  Adjusted Military Pay Rate    16.  State Hourly Rate    17.  Number of State Hours in a Pay Period    18.  Total Adjusted Military Compensation for Period    19.  Total Adjusted Military Compensation for Period                                                                                                    | Military Leave and Earning Statement (LES) Date       |                            |                            |          |                                       |  |  |
| Amount    1.  Basic Pay    2.  Basic Allowance for Housing    3.  Basic Allowance for Subsistence    4.  Family Separation Allowance    5.  Item    6.  Item    7.  Item    8.  Item    9.  Item    10.  Item    11.  Item    12.  Item    13.  Total Monthly Military Compensation    14.  Total Annualized Military Compensation    15.  Adjusted Military Pay Rate    16.  State Hourly Rate    17.  Number of State Hours in a Pay Period    18.  Total Adjusted Military Compensation for Period    19.  Total Adjusted Military Compensation for Period                                                                                                    |                                                       |                            |                            |          |                                       |  |  |
| 2.  Basic Allowance for Housing    3.  Basic Allowance for Subsistence    4.  Family Separation Allowance    5.  Item    6.  Item    7.  Item    8.  Item    9.  Item    10.  Item    11.  Item    12.  Item    13.  Total Monthly Military Compensation    14.  Total Annualized Military Compensation    15.  Adjusted Military Pay Rate    16.  State Hourly Rate    17.  Number of State Hours in a Pay Period    18.  Total Adjusted Military Compensation for Period    19.  Total Adjusted Military Compensation for Period                                                                                                    |                                                       |                            |                            |          |                                       |  |  |
| 3. Basic Allowance for Subsistence                                                                                                    | 1.                                                    | Basic Pay                  |                            |          |                                       |  |  |
| 4. Family Separation Allowance    5. Item    6. Item    7. Item    8. Item    9. Item    10. Item    11. Item    12. Item    13. Total Monthly Military Compensation    14. Total Annualized Military Compensation    15. Adjusted Military Pay Rate    16. State Hourly Rate    17. Number of State Hours in a Pay Period    18. Total State Compensation for Period    19. Total Adjusted Military Compensation for Period    11. Item Interval                                                                                                    | 2.                                                    | Basic Allowa               | nce for Housing            |          |                                       |  |  |
| 5.  Item    6.  Item    7.  Item    8.  Item    9.  Item    10.  Item    11.  Item    12.  Item    13.  Total Monthly Military Compensation    14.  Total Annualized Military Compensation    15.  Adjusted Military Pay Rate    16.  State Hourly Rate    17.  Number of State Hours in a Pay Period    18.  Total State Compensation for Period    19.  Total Adjusted Military Compensation for Period                                                                                                    | 3.                                                    | Basic Allowa               | nce for Subsistence        |          |                                       |  |  |
| 6.  Item    7.  Item    8.  Item    9.  Item    10.  Item    11.  Item    12.  Item    13.  Total Monthly Military Compensation    14.  Total Annualized Military Compensation    15.  Adjusted Military Pay Rate    16.  State Hourly Rate    17.  Number of State Hours in a Pay Period    18.  Total State Compensation for Period    19.  Total Adjusted Military Compensation for Period                                                                                                    | 4.                                                    | Family Sepa                | ration Allowance           |          |                                       |  |  |
| 7.  Item    8.  Item    9.  Item    10.  Item    11.  Item    12.  Item    13.  Total Monthly Military Compensation    14.  Total Annualized Military Compensation    15.  Adjusted Military Pay Rate    16.  State Hourly Rate    17.  Number of State Hours in a Pay Period    18.  Total State Compensation for Period    19.  Total Adjusted Military Compensation for Period                                                                                                    | 5.                                                    | Item                       |                            |          |                                       |  |  |
| 8.  Item    9.  Item    10.  Item    11.  Item    12.  Item    13.  Total Monthly Military Compensation    14.  Total Annualized Military Compensation    15.  Adjusted Military Pay Rate    16.  State Hourly Rate    17.  Number of State Hours in a Pay Period    18.  Total State Compensation for Period    19.  Total Adjusted Military Compensation for Period                                                                                                    | 6.                                                    | Item                       |                            |          |                                       |  |  |
| 9.  Item    10.  Item    11.  Item    12.  Item    13.  Total Monthly Military Compensation    14.  Total Annualized Military Compensation    15.  Adjusted Military Pay Rate    16.  State Hourly Rate    17.  Number of State Hours in a Pay Period    18.  Total State Compensation for Period    19.  Total Adjusted Military Compensation for Period                                                                                                    | 7.                                                    | ltem                       |                            |          |                                       |  |  |
| 10.  Item    11.  Item    12.  Item    13.  Total Monthly Military Compensation    14.  Total Annualized Military Compensation    15.  Adjusted Military Pay Rate    16.  State Hourly Rate    17.  Number of State Hours in a Pay Period    18.  Total State Compensation for Period    19.  Total Adjusted Military Compensation for Period                                                                                                    | 8.                                                    | ltem                       |                            |          |                                       |  |  |
| 11.  Item    12.  Item    13.  Total Monthly Military Compensation    14.  Total Annualized Military Compensation    15.  Adjusted Military Pay Rate    16.  State Hourly Rate    17.  Number of State Hours in a Pay Period    18.  Total State Compensation for Period    19.  Total Adjusted Military Compensation for Period                                                                                                    | 9.                                                    | ltem                       |                            |          |                                       |  |  |
| 12.ItemItem13.Total Monthly Military CompensationTotal of lines 1 through 1214.Total Annualized Military CompensationLine 13 multiplied by 1215.Adjusted Military Pay RateLine 14 divided by 208016.State Hourly RateGenerally 80 for a full-time employee17.Number of State Hours in a Pay PeriodGenerally 80 for a full-time employee18.Total State Compensation for PeriodLine 16 multiplied by line 1719.Total Adjusted Military Compensation for PeriodLine 15 multiplied by line 17                                                                                                    | 10.                                                   | Item                       |                            |          |                                       |  |  |
| 13.Total Monthly Military CompensationTotal of lines 1 through 1214.Total Annualized Military CompensationLine 13 multiplied by 1215.Adjusted Military Pay RateLine 14 divided by 208016.State Hourly RateGenerally 80 for a full-time employee17.Number of State Hours in a Pay PeriodGenerally 80 for a full-time employee18.Total State Compensation for PeriodLine 15 multiplied by line 1719.Total Adjusted Military Compensation for PeriodLine 15 multiplied by line 17                                                                                                    | 11.                                                   | Item                       |                            |          |                                       |  |  |
| 14.Total Annualized Military CompensationLine 13 multiplied by 1215.Adjusted Military Pay RateLine 14 divided by 208016.State Hourly RateGenerally 80 for a full-time employee17.Number of State Hours in a Pay PeriodGenerally 80 for a full-time employee18.Total State Compensation for PeriodLine 16 multiplied by line 1719.Total Adjusted Military Compensation for PeriodLine 15 multiplied by line 17                                                                                                    | 12.                                                   | Item                       |                            |          |                                       |  |  |
| 15. Adjusted Military Pay RateLine 14 divided by 208016. State Hourly RateImage: Comparison of the state of the state of t | 13.                                                   | Total Monthly              | y Military Compensation    |          | Total of lines 1 through 12           |  |  |
| 16.State Hourly Rate17.Number of State Hours in a Pay Period18.Total State Compensation for Period19.Total Adjusted Military Compensation for PeriodLine 15 multiplied by line 17                                                                                                    | 14.                                                   |                            |                            |          | Line 13 multiplied by 12              |  |  |
| 17. Number of State Hours in a Pay PeriodGenerally 80 for a full-time employee18. Total State Compensation for PeriodLine 16 multiplied by line 1719. Total Adjusted Military Compensation for PeriodLine 15 multiplied by line 17                                                                                                    | 15.                                                   | Adjusted Military Pay Rate |                            |          | Line 14 divided by 2080               |  |  |
| 18. Total State Compensation for PeriodLine 16 multiplied by line 1719. Total Adjusted Military Compensation for PeriodLine 15 multiplied by line 17                                                                                                    | 16.                                                   | State Hourly               | Rate                       |          |                                       |  |  |
| 19. Total Adjusted Military Compensation for Period  Line 15 multiplied by line 17                                                                                                    | 17.                                                   | Number of S                | tate Hours in a Pay Period |          | Generally 80 for a full-time employee |  |  |
| 19. Total Adjusted Military Compensation for Period  Line 15 multiplied by line 17                                                                                                    | 18.                                                   | Total State C              | Compensation for Period    |          | Line 16 multiplied by line 17         |  |  |
|                                                                                                    | 19.                                                   |                            |                            | <u> </u> | Line 15 multiplied by line 17         |  |  |
|                                                                                                    | 20.                                                   | •                          |                            |          | Line 18 minus line 19                 |  |  |

| Approved by               | Entered by                |
|---------------------------|---------------------------|
|                           |                           |
|                           |                           |
| Name                      | Name                      |
|                           |                           |
| EIN                       | EIN                       |
|                           |                           |
| Date (Month / Day / Year) | Date (Month / Day / Year) |